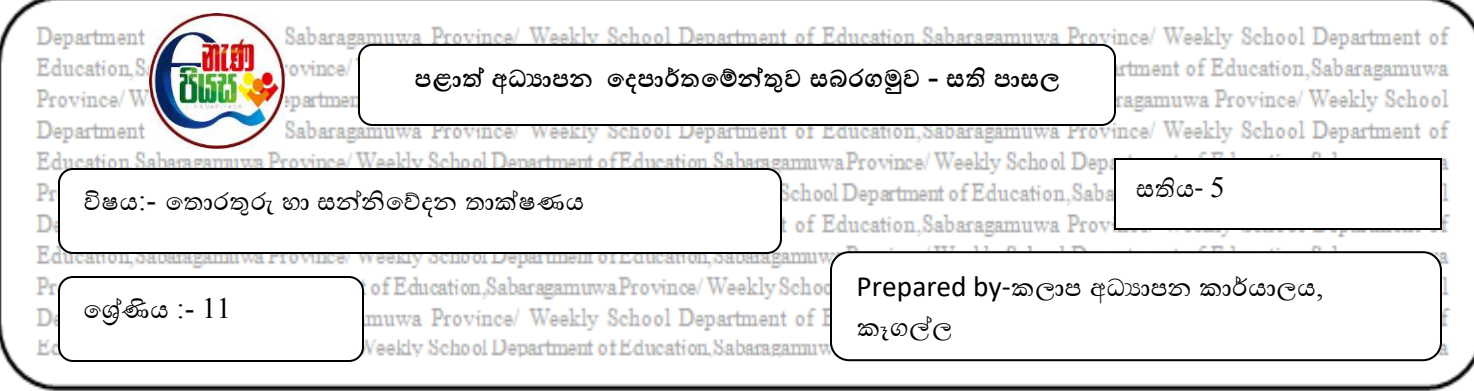

## **අන්තර්ජාලය හා විද්යුත් තැපෑල**

- 1. අන්තර්ජාලයේ පහත සේවාවන් පිළිබඳ කෙටියෙන් හඳුන්වන්න.
	- l. දුරස්ථ පිවිසුම
	- II. යගානු යබදාගැනීම
	- III. බහු මාධ්ය ැපයුම
- 2. අන්තර්ජාලයේ තවත් සේවාවක් වන සෙවුම් යන්තුයක් යනු කුමක්දැයි කෙටියෙන් පැහැදිලි කරන්න.
- 3. ඔබ දන්නා සෙවුම් යන්තු සඳහා උදාහරණ  $05$ ක් නම් කර එක් එක් සෙවුම් යන්තුයට අදාල logo සොයා අලවන්න.
- 4. සන්නිවේදනය සඳහා අන්තර්ජාලය භාවිතා කිරීමේදී විදුහුත් තැපෑල පුමුඛ ස්ථානයක් ගනී
	- I. විදුත් තැපෑල මඟින් ලිපි හා ලිපියගානු හුවමාරු වීම යපන්නුම් කිරීම ඳහා දළ ටහනක් ඉදිරිපත් ෙරන්න.
	- II. විදාූත් තැපැල් ලිපිනයක් උදාහරණ ලෙස දක්වමින් විදාූත් තැපැල් ලිපිනයක අඩංගු කොටස් නම් කර පෙන්වන්න.
	- $III.$  ඔබ දන්නා විදාූත් තැපැල් ලිපින  $05$ ක් නම් කරන්න.
- 5. විදාූත් තැපැල් ලිපියක් යැවීමේදී අප විසින් භාවිතා කරනු ලබන පහත පද මහින් ඉටු වන කාර්යය ලියන්න.
	- I. TO
	- II. CC
	- III. BCC
	- IV. Subject
	- V. Attachment
	- VI. Sent
- 6. විදුහුත් තැපැල් ගිණුමක් තුල සඳහන් වන පහත සඳහන් ගොනු බහාලුම් වල කාර්යය පැහැදිලි කරන්න.
	- I. Inbox
	- II. Drafts
	- III. Sent
	- IV. Trash / Deleted
	- V. Spam / Junk